# **Autocad avancé**

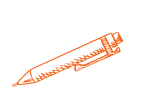

#### **A l'issue de cette formation, le stagiaire maitrisera parfaitement les fonctionnalités avancées du logiciel Autocad**

### **OBJECTIFS PÉDAGOGIQUES**

**Travailler plus vite et plus efficacement avec AutoCAD**

**Apprendre à personnaliser AutoCAD**

**Approfondir le travail avec les calques et les blocs**

# **Programme**

#### **1. Révision des bases d'AutoCAD**

- Analyse des habitudes de travail
- Conseils, corrections et astuces

#### **2. Créer et personnaliser les barres d'outils**

- Principe des macro-commandes
- Gestion des profils utilisateurs
- L'interface, le ruban et les espaces de travail
- Personnalisation et sauvegarde des espaces

#### **3. Gérer les calques dans AutoCAD**

- Complément sur l'utilisation des calques
- Méthode de sélection des calques
- Création et utilisation des filtres de calques

**Durée 7 HEURES** T**arif 1400 € Pré-requis Avoir suivi la formation "découvrir Autocad" ou maitriser les bases en autodidacte Profil du stagiaire Tout public Délai d'accès 2 à 4 semaines selon financement Équipe pédagogique Formateur spécialisé Moyens pédagogiques et techniques -Accueil des apprenants dans une salle dédiée à la formation. -Exposés théoriques -Etude de cas concrets -Quiz en salle Évaluation de la formation -Feuilles de présence -Questions orales ou écrites -Mises en situation -Formulaires d'évaluation de la formation. -Certificat de réalisation de l'action de formation.**

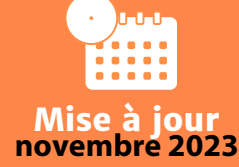

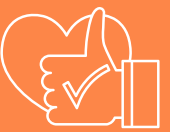

T**aux de satisfaction de nos stagiaires (mai 2023 novembre 2023) Données insuffisantes**

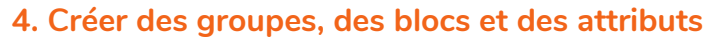

A UNIVERSITY AND MONEY

- Création de groupe
- Suppression / édition
- Création des blocs
- Définition, modification et édition des attributs
- Utilisation et extraction des attributs

## **5. L'explorateur de contenu**

- Compléments sur les bibliothèques
- Utilisation des palettes d'outils
- Personnalisation des palettes d'outils

## **6.Calculs et mesures dans AutoCAD**

- Calculatrice
- Mesure de longueur
- Mesure de surface
- Répartition régulière de points ou de blocs
- 

## **7. Fichiers externes Xref**

- Qu'est-ce qu'une Xref ?
- Différences avec un bloc
- Attacher un fichier dwg
- Décharger, recharger, détacher une Xref
- Lier une Xref
- Modifier une Xref

# **8. Champs dans les textes et les tableaux**

- Les champs Système
- Les champs Documents
- Les champs Objets
- Calculs dans les champs